### МИНИСТЕРСТВО НАУКИ И ВЫСШЕГО ОБРАЗОВАНИЯ РОССИЙСКОЙ ФЕДЕРАЦИИ федеральное государственное автономное образовательное учреждение высшего образования "САНКТ-ПЕТЕРБУРГСКИЙ ГОСУДАРСТВЕННЫЙ УНИВЕРСИТЕТ АЭРОКОСМИЧЕСКОГО ПРИБОРОСТРОЕНИЯ"

Кафедра № 6

### УТВЕРЖДАЮ

### Руководитель направления

доц.,к.т.н.,доц.

(должность, уч. степень, звание)

С.А. Назаревич

(инициалы, фамилия) (подпись) « 22 » июня\_\_\_\_\_\_ 2023 г

### РАБОЧАЯ ПРОГРАММА ДИСЦИПЛИНЫ

«Цифровая метрология» (Наименование дисциплины)

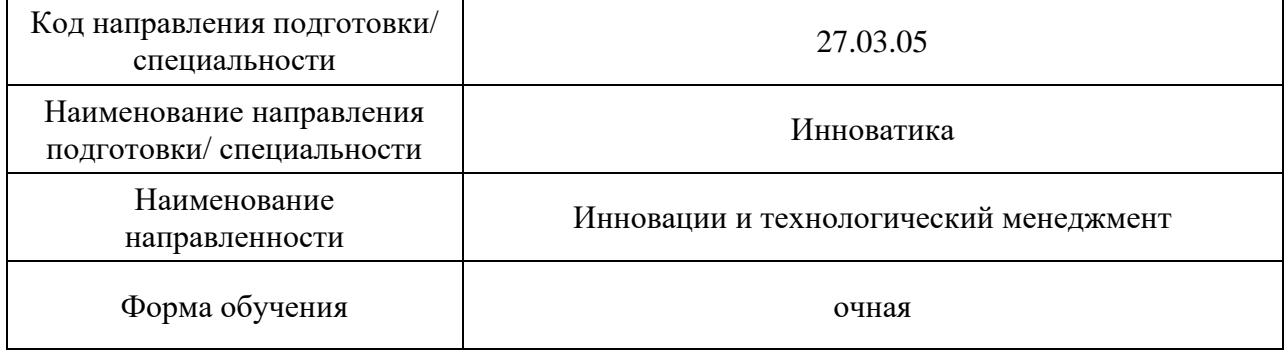

# Лист согласования рабочей программы дисциплины

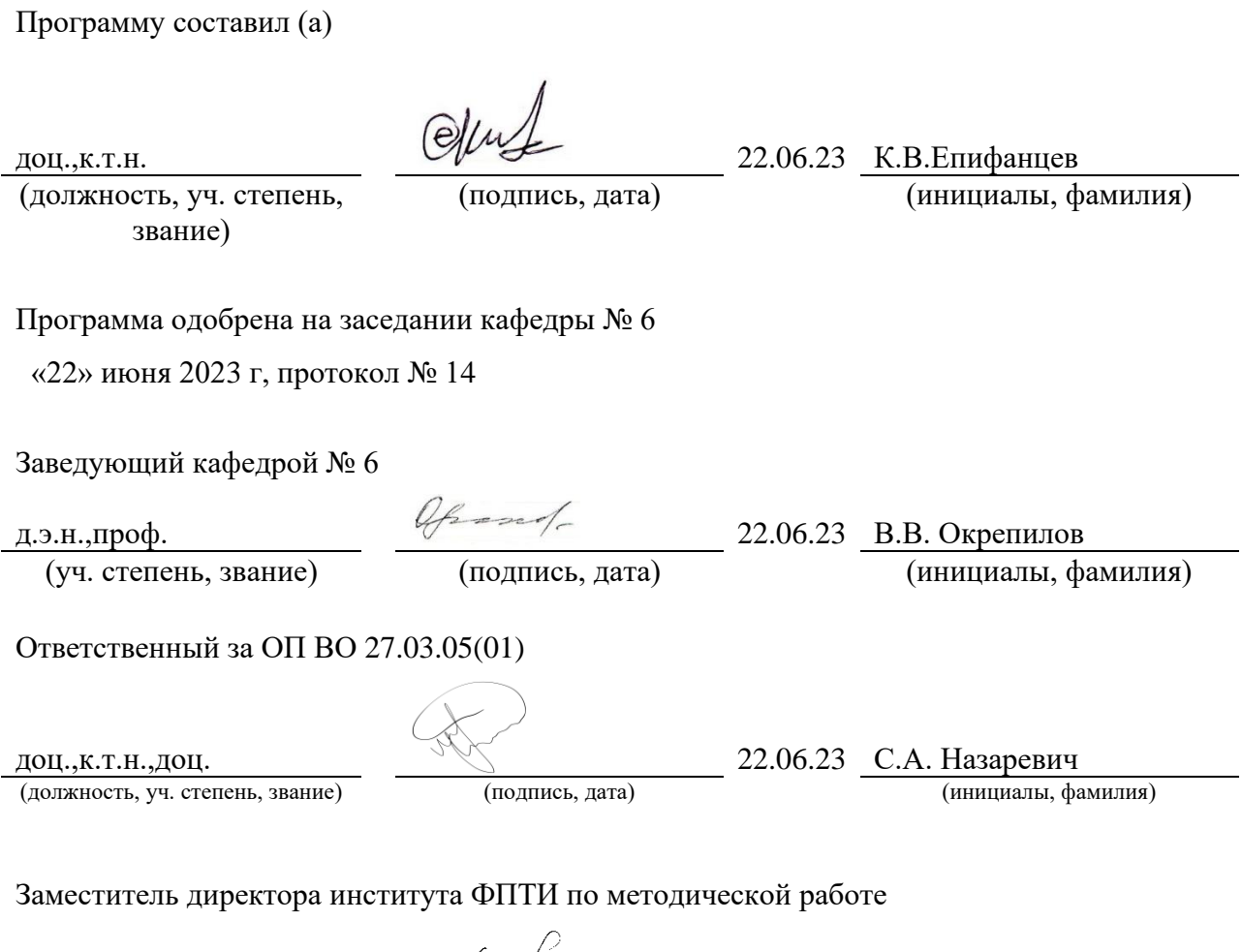

доц.,к.ф.-м.н. 22.06.23 Ю.А. Новикова

(должность, уч. степень, звание) (подпись, дата) (инициалы, фамилия)

#### Аннотация

Дисциплина «Цифровая метрология» входит в образовательную программу высшего образования – программу бакалавриата по направлению подготовки/ специальности 27.03.05 «Инноватика» направленности «Инновации и технологический менеджмент». Дисциплина реализуется кафедрой «№6».

Дисциплина нацелена на формирование у выпускника следующих компетенций:

ПК-8 «. Способен к инспекционному контролю качества продукции (работ, услуг)»

ПК-9 «Разработка мероприятий по предотвращению выпуска продукции (работ, услуг), не соответствующих требованиям технических регламентов, стандартов (технических условий), утвержденным образцам (эталонам) и технической документации, условиям поставок и договоров»

Содержание дисциплины охватывает круг вопросов, связанных с нормативными и организационно-техническими основами проведения чемпионатов Агентства развития профессий и навыков «Профессионалы», корпоративного чемпионата Роскосмоса в компетенции «Цифровая метрология», а также включает демонстрацию лучших практик в области работы на оборудовании, измеряющем геометрические параметры, дефекты формы, шереховатости, координатных и бесконтактных измерений. В процессе изучения дисциплины рассматривается организация и проведение автоматического контроля качества продукции, типы, номенклатура, конструктивные и метрологические характеристики средств измерений; принципы выбора методов и средств измерений, основы разработки стратегии измерений и измерительных программ для контроля параметров детали сложной формы по требованиям рабочего чертежа; порядок подготовки и проведения измерений с использованием различных контрольноизмерительных средств / измерительных машин.

Преподавание дисциплины предусматривает следующие формы организации учебного процесса: лекции, лабораторные работы, самостоятельная работа обучающегося.

Программой дисциплины предусмотрены следующие виды контроля: текущий контроль успеваемости, промежуточная аттестация в форме экзамена.

Общая трудоемкость освоения дисциплины составляет 5 зачетных единиц, 180 часов.

Язык обучения по дисциплине «русский »

1. Перечень планируемых результатов обучения по дисциплине

### 1.1. Цели преподавания дисциплины

Целью дисциплины является формирование у студентов знаний в области контроля качества готовой продукции с целью недопущения выпуска брака, а также получением практических навыков для контроля параметров детали с использованием различных измерительных машин с последующим осуществлением поверки и калибровки средств измерений ручного и автоматического измерительного инструмента, а также получение практических навыков в вопросах измерения геометрических параметров, дефектов формы, шереховатости, координатных и бесконтактных измерений*.*

1.2. Дисциплина входит в состав части, формируемой участниками образовательных отношений, образовательной программы высшего образования (далее – ОП ВО).

1.3. Перечень планируемых результатов обучения по дисциплине, соотнесенных с планируемыми результатами освоения ОП ВО.

В результате изучения дисциплины обучающийся должен обладать следующими компетенциями или их частями. Компетенции и индикаторы их достижения приведены в таблине 1.

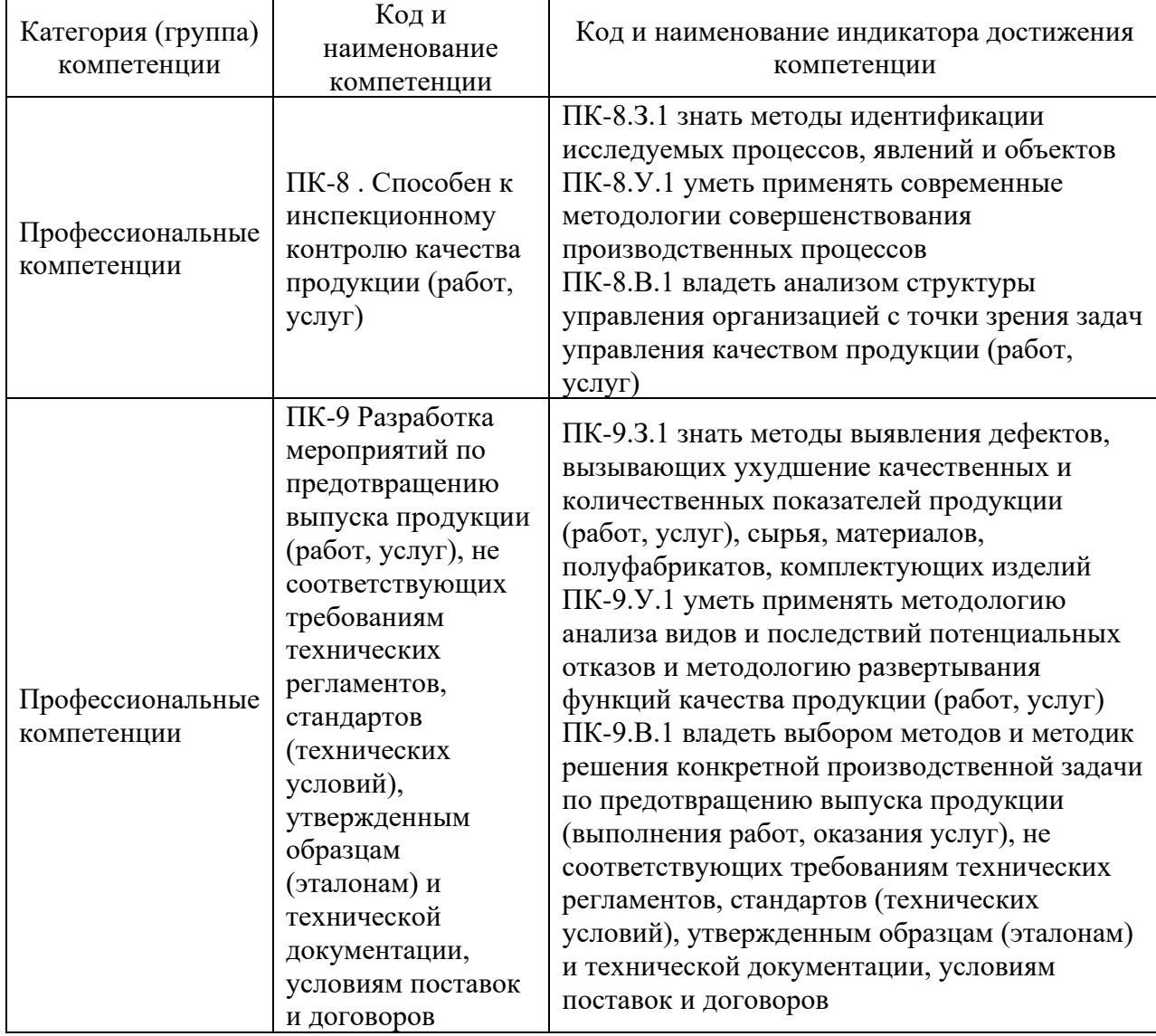

Таблица 1 – Перечень компетенций и индикаторов их достижения

2. Место дисциплины в структуре ОП

Дисциплина может базироваться на знаниях, ранее приобретенных обучающимися при изучении следующих дисциплин:

- − «Физика»,
- − «Информатика»,
- − «Инженерная и компьютерная графика»,
- − «Алгоритмизация и программирование»

Знания, полученные при изучении материала данной дисциплины, имеют как самостоятельное значение, так и могут использоваться при изучении других дисциплин:

- − «Методы и средства измерений, испытаний и контроля»,
- − «Основы технического анализа промышленной продукции»,
- − «Основа теории точности и надежности»,
- − «Производственная технологическая практика»

### 3. Объем и трудоемкость дисциплины

Данные об общем объеме дисциплины, трудоемкости отдельных видов учебной работы по дисциплине (и распределение этой трудоемкости по семестрам) представлены в таблице 2.

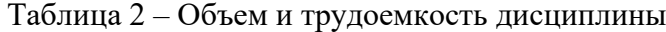

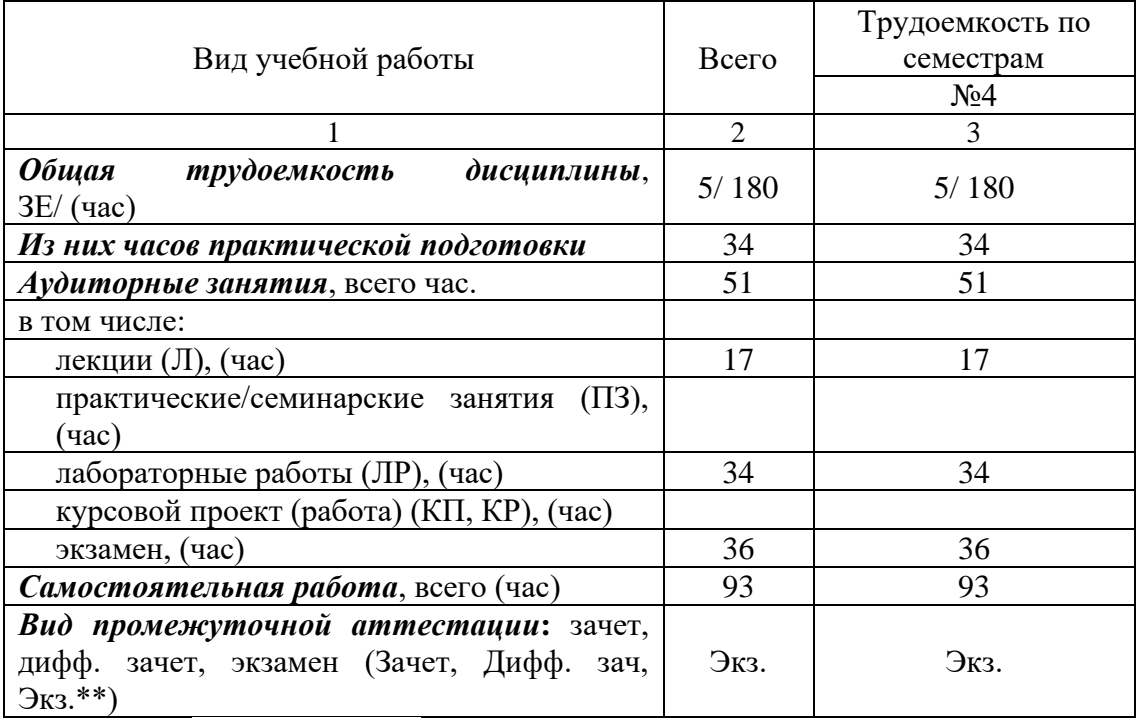

Примечание: **\*\***кандидатский экзамен

### 4. Содержание дисциплины

4.1. Распределение трудоемкости дисциплины по разделам и видам занятий. Разделы, темы дисциплины и их трудоемкость приведены в таблице 3.

Таблица 3 – Разделы, темы дисциплины, их трудоемкость

| Разделы, темы дисциплины                                                                           |       | Лекции   ПЗ (СЗ) | ЛР    | ΚП    | CPC   |  |  |
|----------------------------------------------------------------------------------------------------|-------|------------------|-------|-------|-------|--|--|
|                                                                                                    | (час) | (час)            | (час) | (час) | (час) |  |  |
| Семестр 4                                                                                          |       |                  |       |       |       |  |  |
| Раздел 1.<br>Движение АРНП и компетенция «Цифровая<br>метрология».<br>Понятие цифровой метрологии. |       |                  |       |       | 24    |  |  |

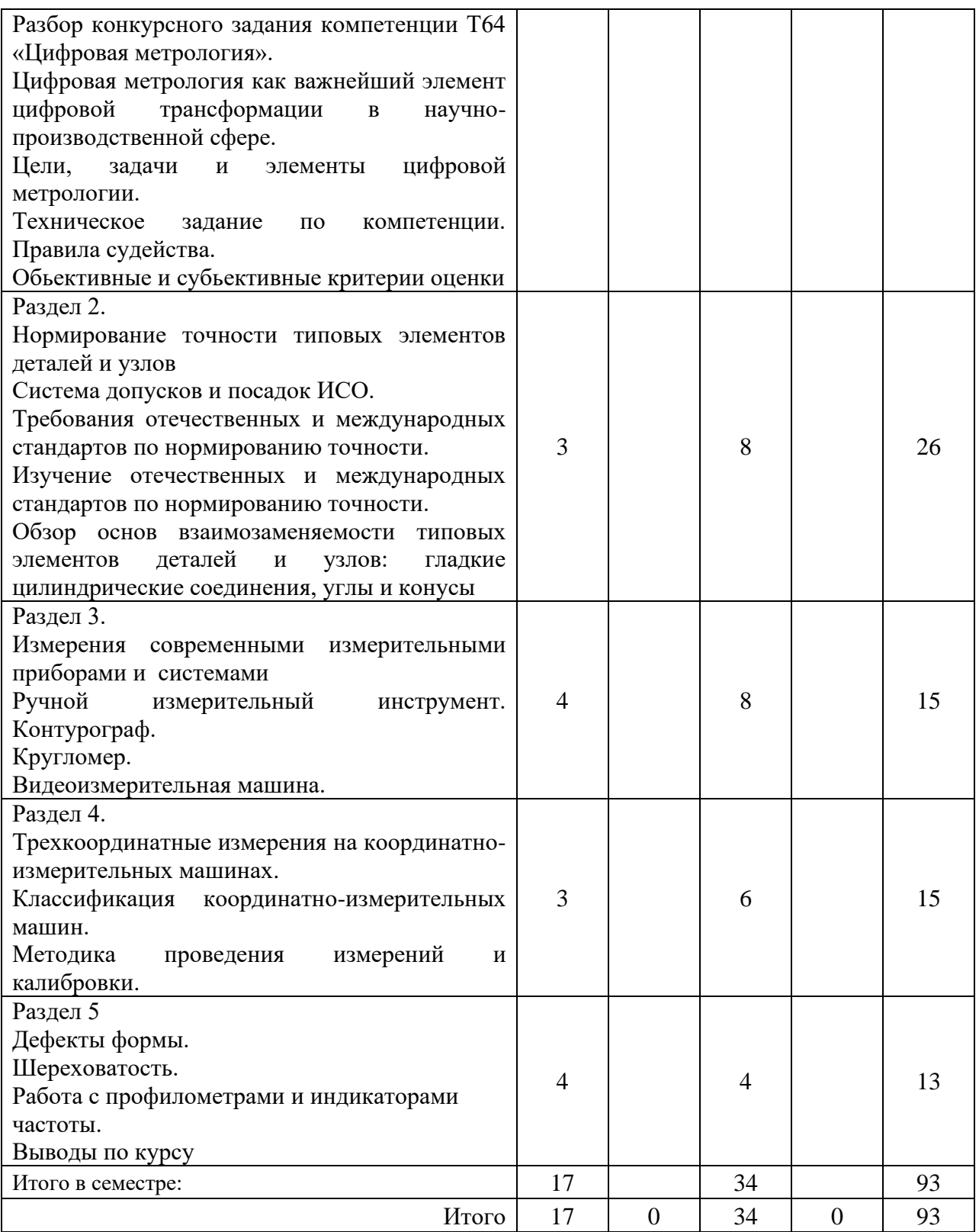

Практическая подготовка заключается в непосредственном выполнении обучающимися определенных трудовых функций, связанных с будущей профессиональной деятельностью.

4.2. Содержание разделов и тем лекционных занятий.

Содержание разделов и тем лекционных занятий приведено в таблице 4.

Таблица 4 – Содержание разделов и тем лекционного цикла

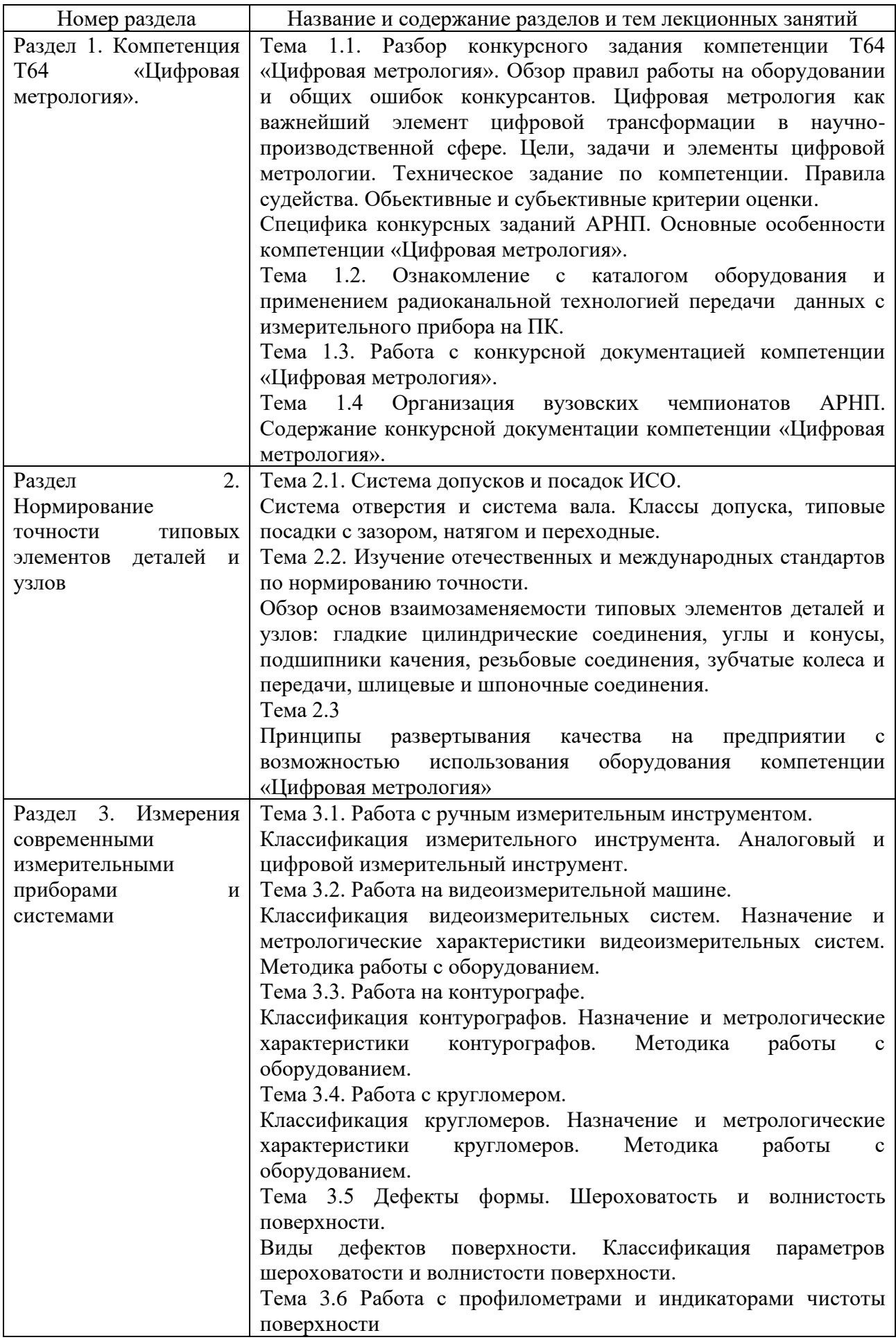

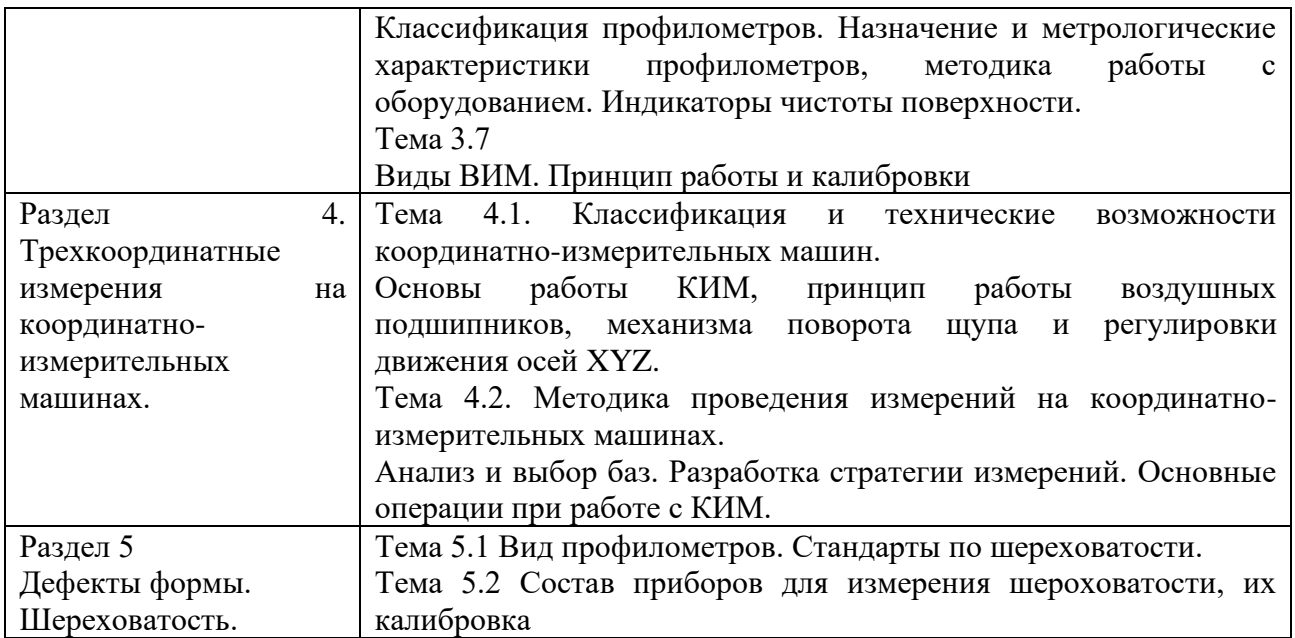

4.3. Практические (семинарские) занятия

Темы практических занятий и их трудоемкость приведены в таблице 5.

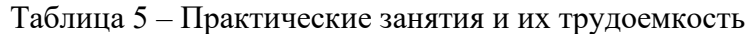

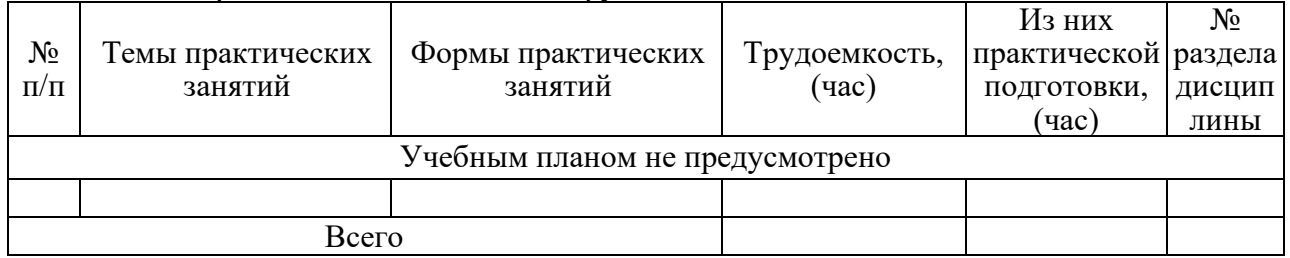

### 4.4. Лабораторные занятия

Темы лабораторных занятий и их трудоемкость приведены в таблице 6.

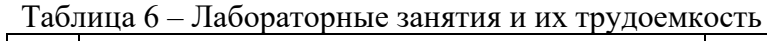

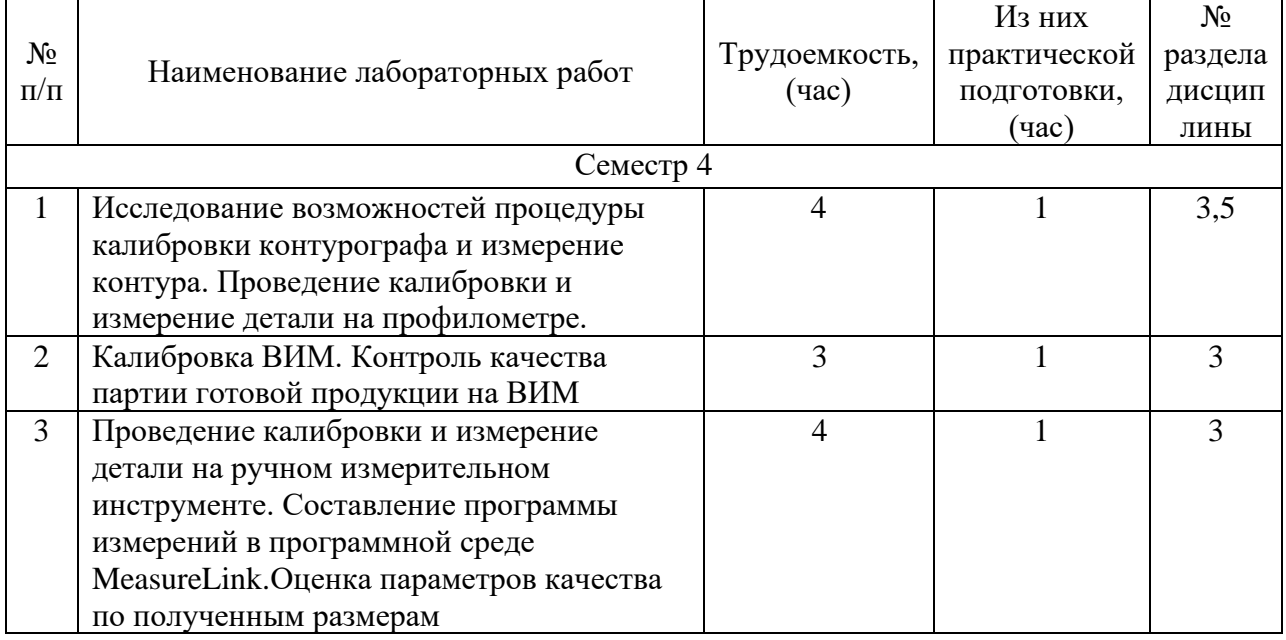

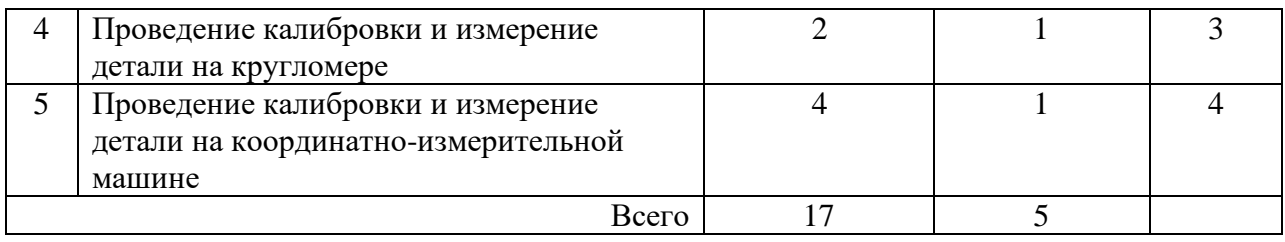

4.5. Курсовое проектирование/ выполнение курсовой работы Учебным планом не предусмотрено

4.6. Самостоятельная работа обучающихся Виды самостоятельной работы и ее трудоемкость приведены в таблице 7.

| Вид самостоятельной работы              | Всего,                      | Семестр 4, |  |
|-----------------------------------------|-----------------------------|------------|--|
|                                         | час                         | час        |  |
|                                         | $\mathcal{D}_{\mathcal{L}}$ |            |  |
| Изучение теоретического материала<br>33 |                             | 33         |  |
| дисциплины (ТО)                         |                             |            |  |
| Курсовое проектирование (КП, КР)        |                             |            |  |
| Расчетно-графические задания (РГЗ)      |                             |            |  |
| Выполнение реферата (P)                 |                             |            |  |
| Подготовка к текущему контролю          | 37                          | 37         |  |
| успеваемости (ТКУ)                      |                             |            |  |
| Домашнее задание (ДЗ)                   |                             |            |  |
| Контрольные работы заочников (КРЗ)      |                             |            |  |
| Подготовка к промежуточной              | 20<br>20                    |            |  |
| аттестации (ПА)                         |                             |            |  |
| Всего:                                  | 93                          | 93         |  |

Таблица 7 – Виды самостоятельной работы и ее трудоемкость

### 5. Перечень учебно-методического обеспечения

для самостоятельной работы обучающихся по дисциплине (модулю) Учебно-методические материалы для самостоятельной работы обучающихся указаны в п.п. 7-11.

6. Перечень печатных и электронных учебных изданий Перечень печатных и электронных учебных изданий приведен в таблице 8. Таблица 8– Перечень печатных и электронных учебных изданий

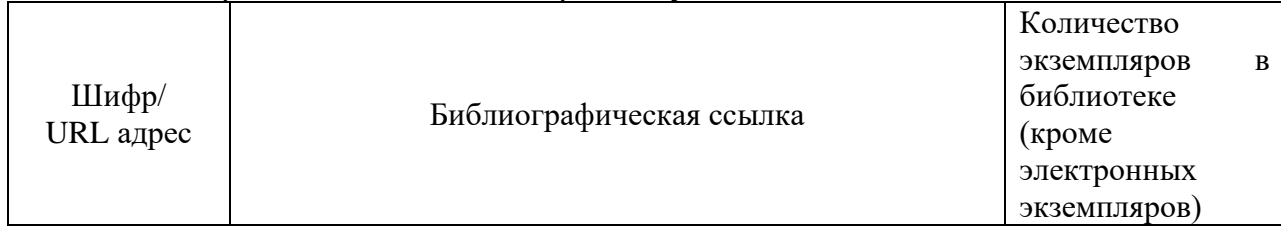

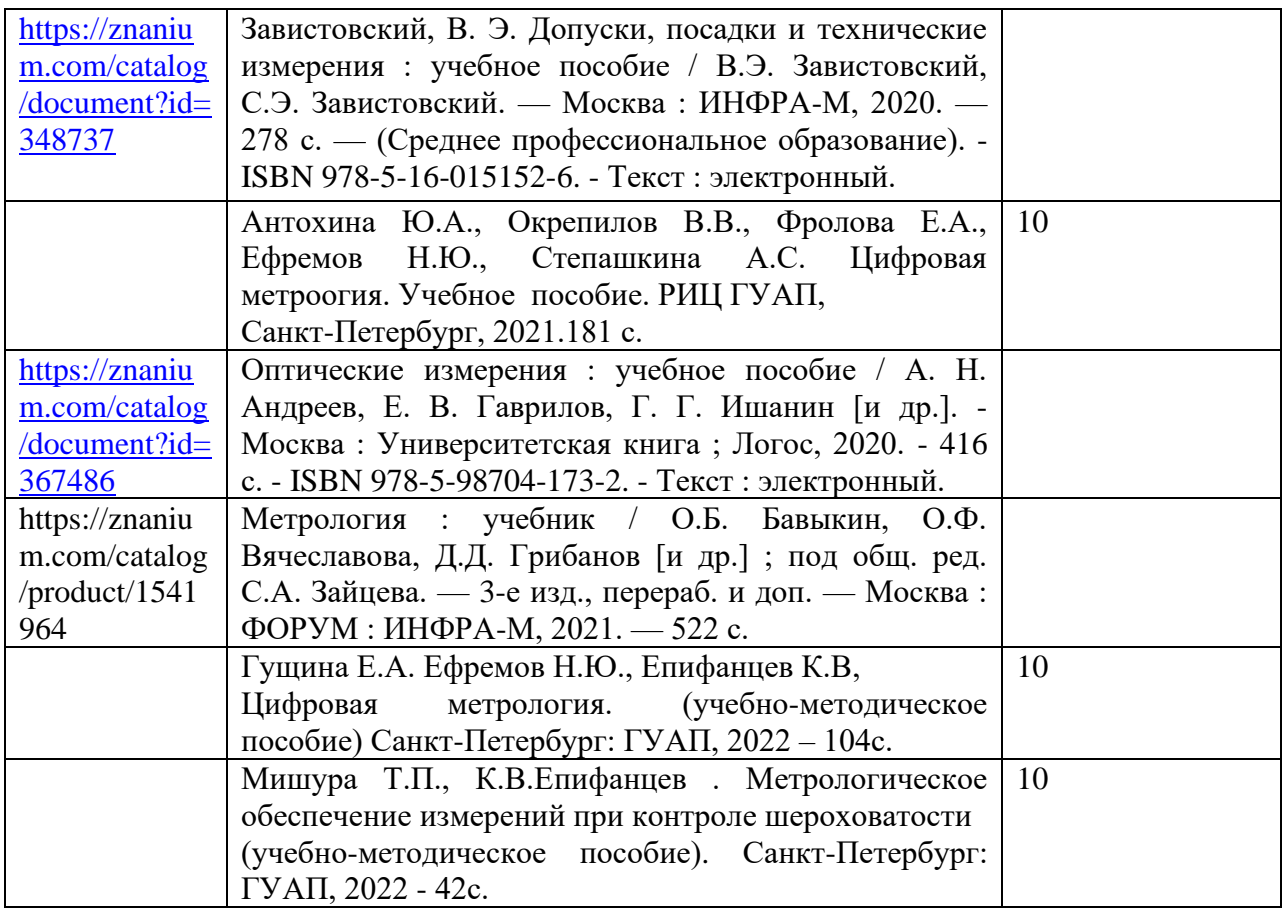

7. Перечень электронных образовательных ресурсов информационно-телекоммуникационной сети «Интернет»

Перечень электронных образовательных ресурсов информационнотелекоммуникационной сети «Интернет», необходимых для освоения дисциплины приведен в таблице 9.

Таблица 9 – Перечень электронных образовательных ресурсов информационнотелекоммуникационной сети «Интернет»

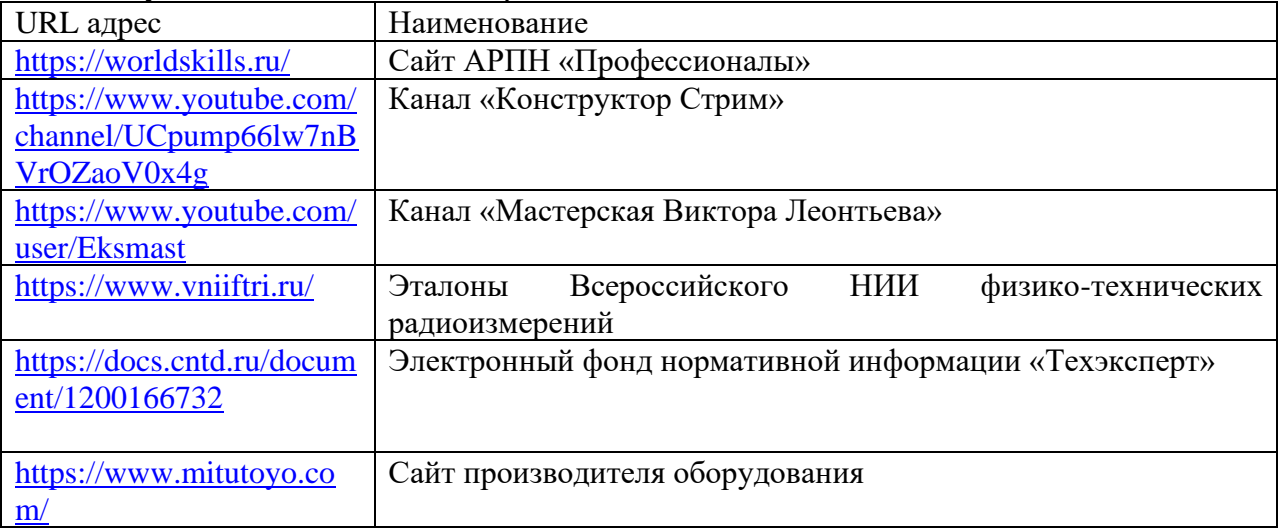

### 8. Перечень информационных технологий

8.1. Перечень программного обеспечения, используемого при осуществлении образовательного процесса по дисциплине.

Перечень используемого программного обеспечения представлен в таблице 10.

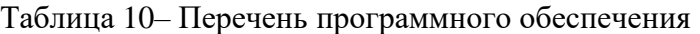

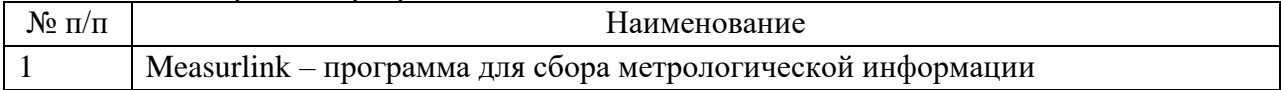

8.2. Перечень информационно-справочных систем,используемых при осуществлении образовательного процесса по дисциплине

Перечень используемых информационно-справочных систем представлен в таблице 11.

#### Таблица 11– Перечень информационно-справочных систем

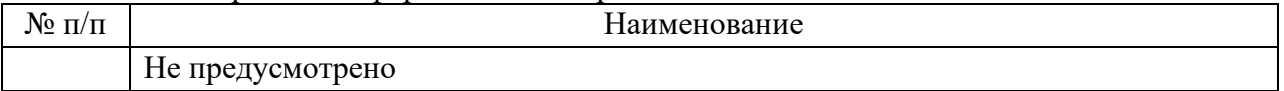

#### 9. Материально-техническая база

Состав материально-технической базы, необходимой для осуществления образовательного процесса по дисциплине, представлен в таблице12.

Таблица 12 – Состав материально-технической базы

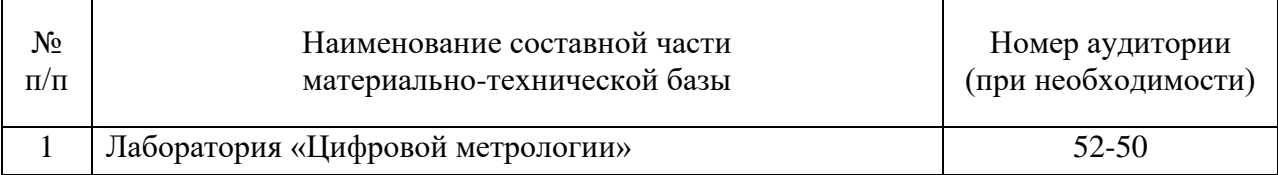

10. Оценочные средства для проведения промежуточной аттестации

10.1. Состав оценочных средствдля проведения промежуточной аттестации обучающихся по дисциплине приведен в таблице 13.

Таблица 13 – Состав оценочных средств для проведения промежуточной аттестации

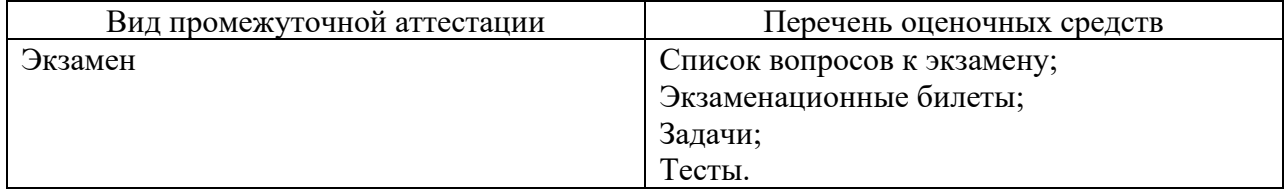

10.2. В качестве критериев оценки уровня сформированности (освоения) компетенций обучающимися применяется 5-балльная шкала оценки сформированности компетенций, которая приведена в таблице 14. В течение семестра может использоваться 100-балльная шкала модульно-рейтинговой системы Университета, правила использования которой, установлены соответствующим локальным нормативным актом ГУАП.

Таблица 14 –Критерии оценки уровня сформированности компетенций

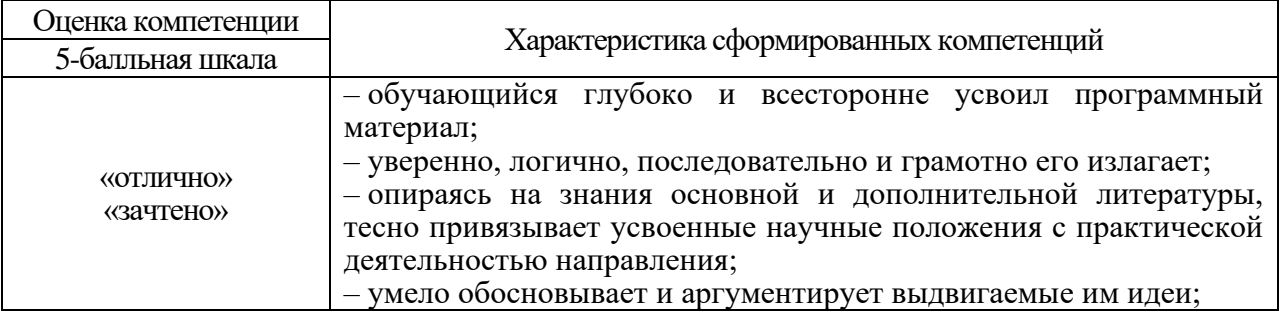

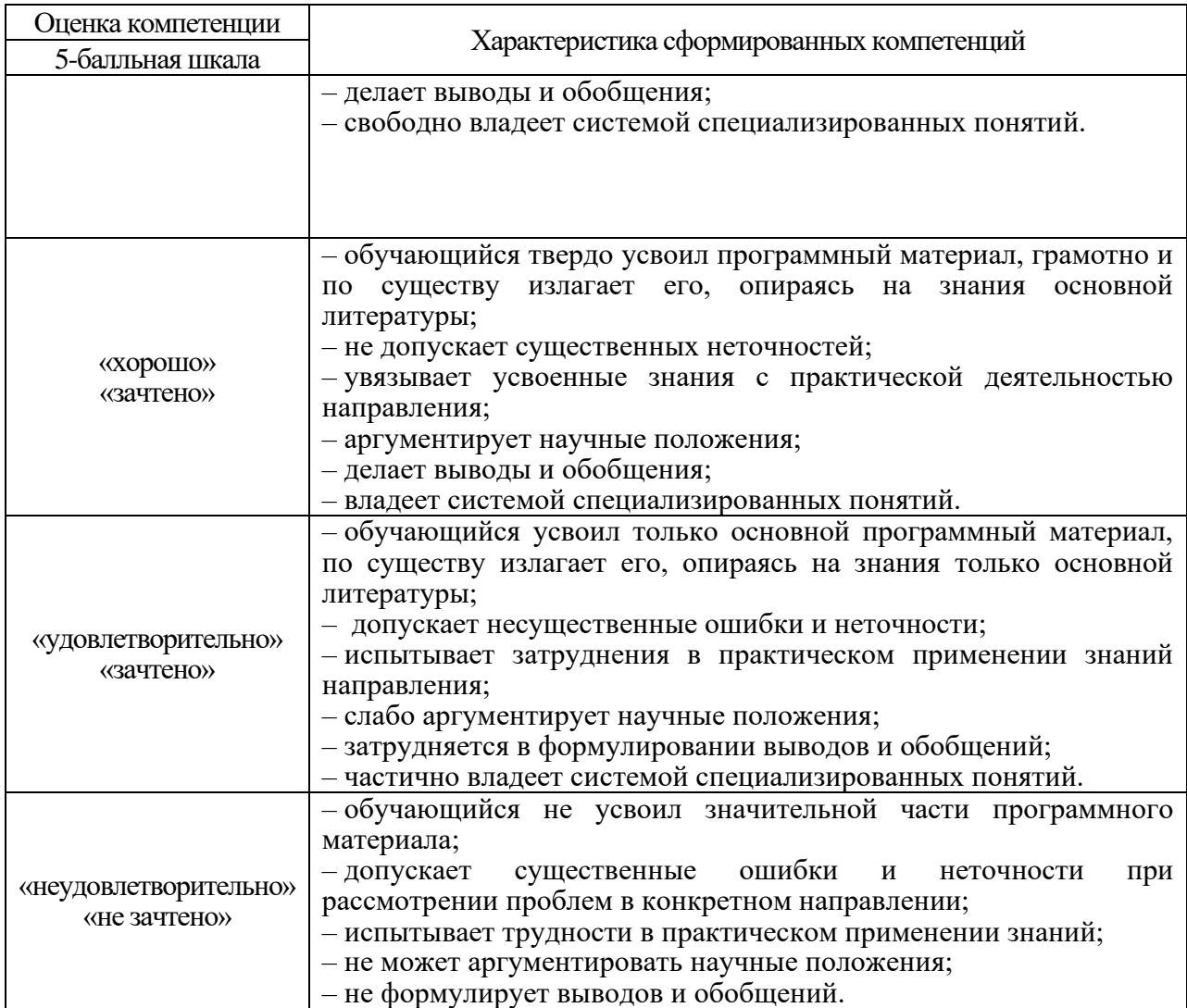

10.3. Типовые контрольные задания или иные материалы.

Вопросы (задачи) для экзамена представлены в таблице 15.

# Таблица 15 – Вопросы (задачи) для экзамена

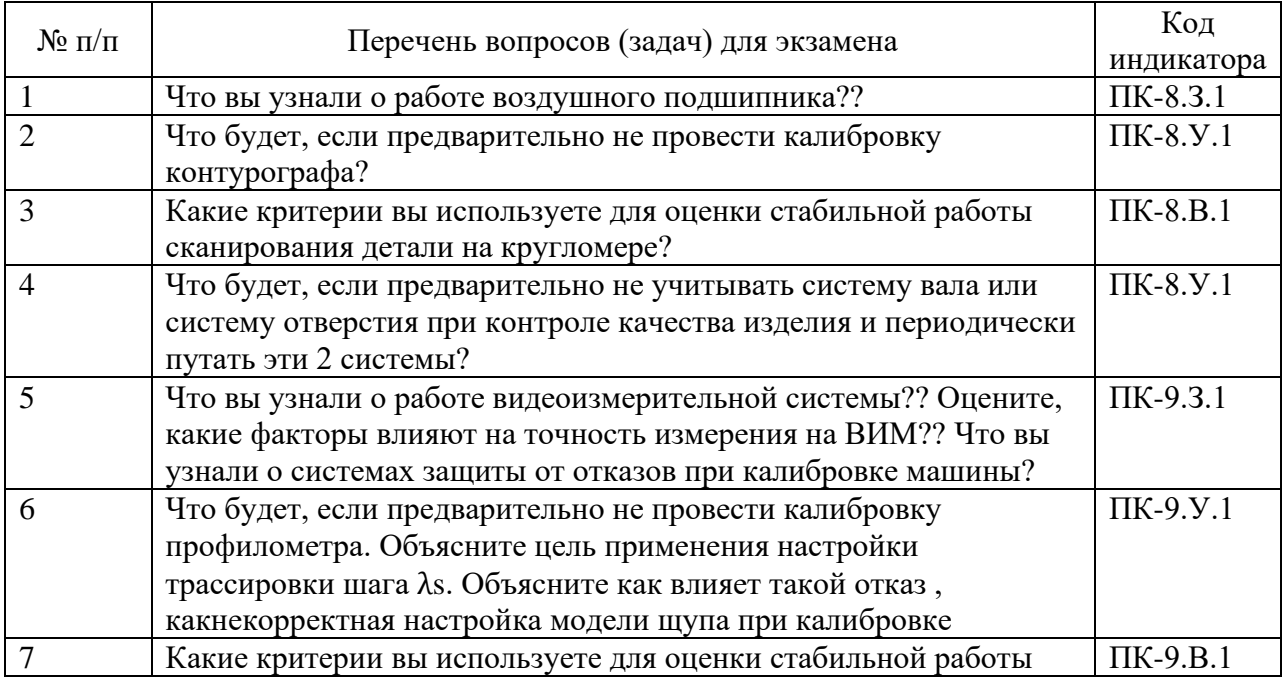

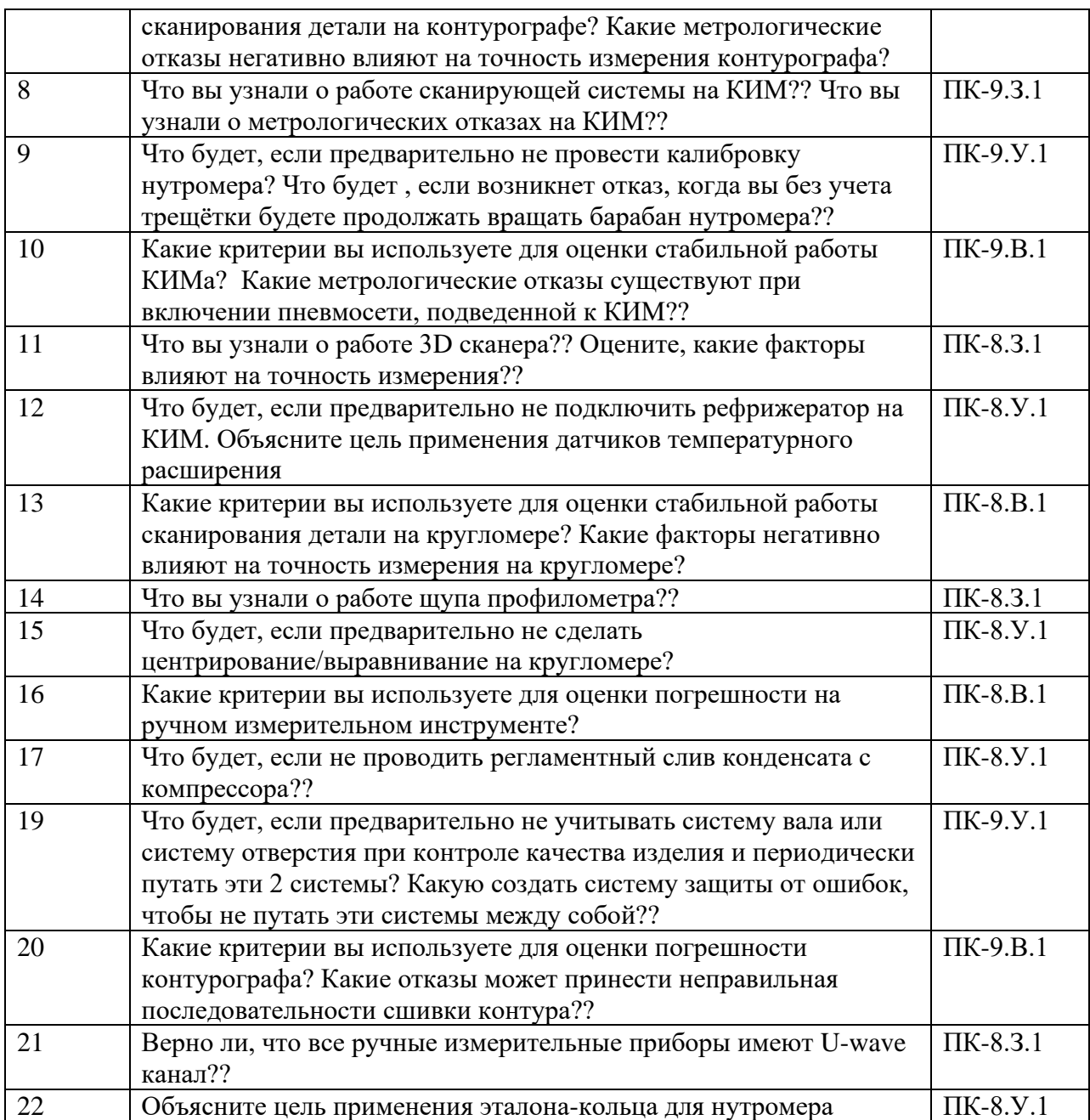

Вопросы (задачи) для зачета / дифф. зачета представлены в таблице 16. Таблица 16 – Вопросы (задачи) для зачета / дифф. зачета

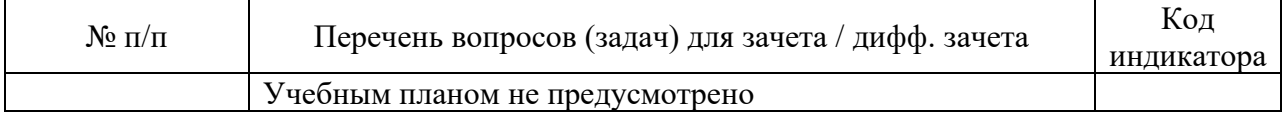

Перечень тем для курсового проектирования/выполнения курсовой работы представлены в таблице 17.

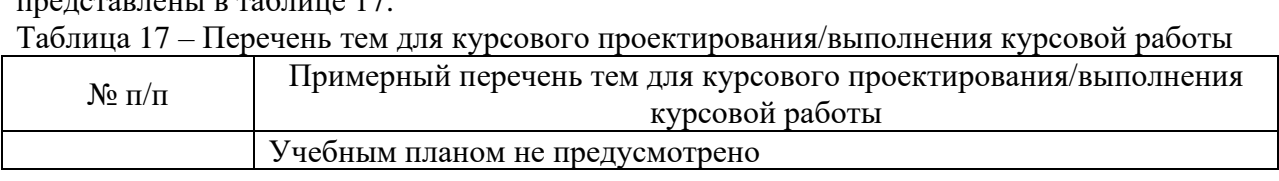

Вопросы для проведения промежуточной аттестации в виде тестирования представлены в таблице 18.

 $N_{\text{e}}$  п/п  $\left|$  Примерный перечень вопросов для тестов  $\left|$  Код индикатора 1 //Начало вопроса: ВопрМножВыбор Верно ли, что характер соединения деталей, определяемый величиной получающихся зазоров или натягов называется:{ =посадкой ~сопряжением ~основным отклонением } ПК-8.З.1 2 //Начало вопроса: ВопрМножВыбор Что будет, если не отцентрировать кругломер{ =не будет возможности провести измерение с минимальной погрешностью ~выключится прибор ~отключится воздух ~не получится сохранить протокол } ПК-8.У.1 3 //Начало вопроса: ВопрМножВыбор Выделите критерии для оценки записи, обозначенную на чертеже отверстия{  $=$ Ø40+0,025  $~\sim$  Ø40p7 $~\text{H}$ 7  $\sim$ 40p7(+0,025;-0,34) } ПК-8.В.1 4 //Начало вопроса: ВопрМножВыбор Найдите значение посадки: «Диаметр отверстия значительно меньше диаметра вала — посадка»{  $=$  с натягом ~с зазором ~переходная } ПК-9.З.1 5 //Начало вопроса: ВопрМножВыбор Найдите значение посадки: «Диаметр отверстия значительно больше диаметра вала» — посадка»:{ =с зазором ~с натягом ~переходная } ПК-9.З.1 6 //Начало вопроса: ВопрМножВыбор Расскажите своими словами «Абсолютная величина алгебраической разности между верхним и нижним отклонениями называется»:{ =ответ 1 и 2 верны, так поле допуска - это вариация между отклонениями ~полем допуска ~допуском } ПК-8.В.1 7 //Начало вопроса: ВопрМножВыбор Согласны ли вы, что взаимосвязь между точностью изготовления и ценой изделия естьи она:{ =прямопропорциональна: чем выше точность, выше цена ПК-8.В.1

Таблица 18 – Примерный перечень вопросов для тестов

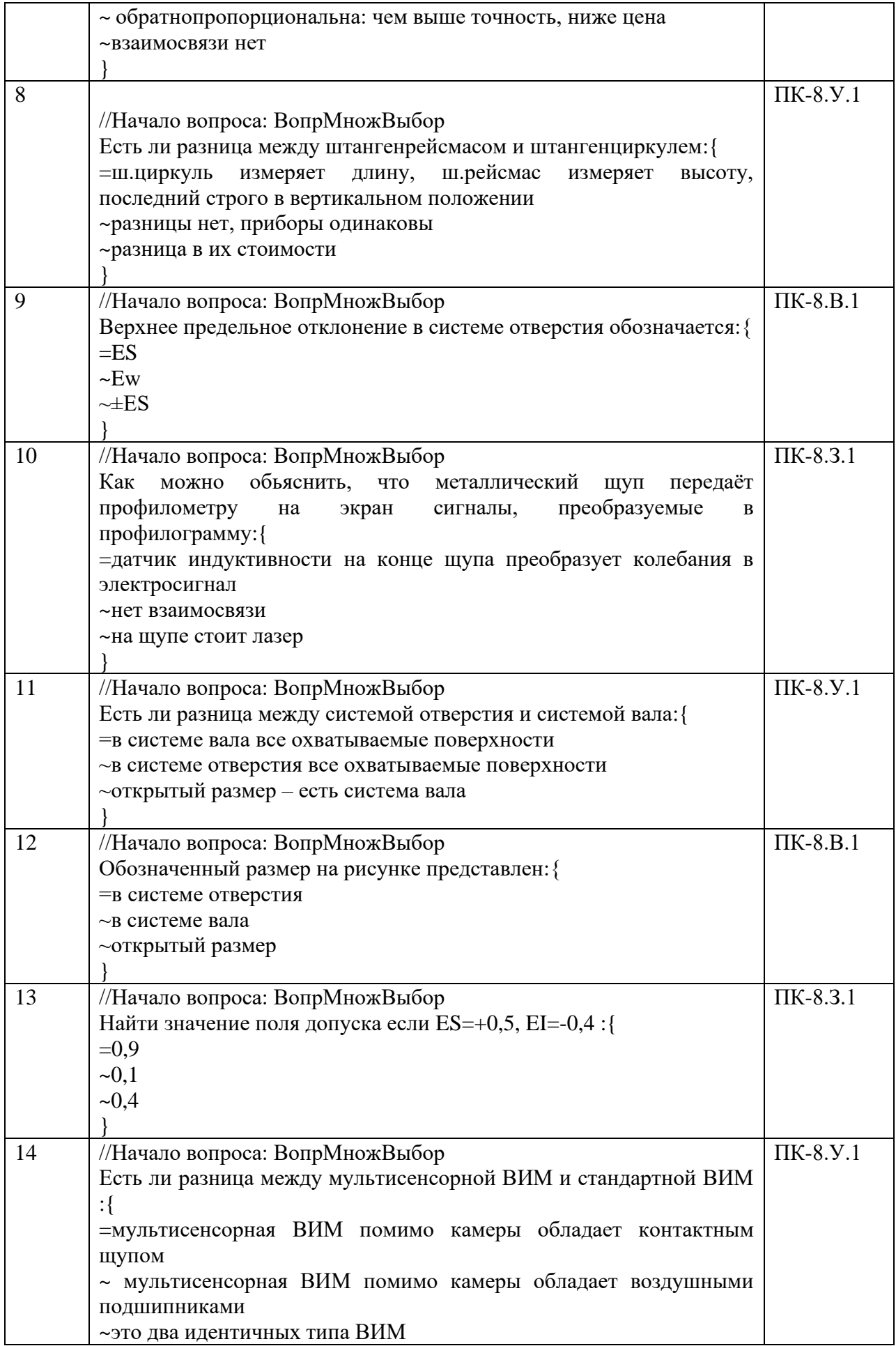

![](_page_15_Picture_198.jpeg)

![](_page_16_Picture_207.jpeg)

Перечень тем контрольных работ по дисциплине обучающихся заочной формы обучения, представлены в таблице 19.

Таблица 19 – Перечень контрольных работ

| $\mathbf{r}$<br>No<br>$\mathbf{H}$<br>11/11 |                                                                                                   | pabot<br>черечень.<br>$\sim$ $ \sim$<br>трольных<br>кон |  |
|---------------------------------------------|---------------------------------------------------------------------------------------------------|---------------------------------------------------------|--|
|                                             | $ -$<br>іотрено<br>$\Delta$ (11) $\Delta$<br>He <sub>1</sub><br>`M t<br><b>VIVIU I N</b><br>้∼∠⊥. |                                                         |  |

10.4. Методические материалы, определяющие процедуры оценивания индикаторов, характеризующих этапы формирования компетенций, содержатся в локальных нормативных актах ГУАП, регламентирующих порядок и процедуру проведения текущего контроля успеваемости и промежуточной аттестации обучающихся ГУАП.

11. Методические указания для обучающихся по освоению дисциплины *(Ниже приводятся рекомендации по составлению данного раздела)*

11.1. Методические указания для обучающихся по освоению лекционного материала *(если предусмотрено учебным планом по данной дисциплине).*

Основное назначение лекционного материала – логически стройное, системное, глубокое и ясное изложение учебного материала. Назначение современной лекции в рамках дисциплины не в том, чтобы получить всю информацию по теме, а в освоении фундаментальных проблем дисциплины, методов научного познания, новейших достижений научной мысли. В учебном процессе лекция выполняет методологическую, организационную и информационную функции. Лекция раскрывает понятийный аппарат конкретной области знания, её проблемы, дает цельное представление о дисциплине, показывает взаимосвязь с другими дисциплинами.

Планируемые результаты при освоении обучающимися лекционного материала:

- получение современных, целостных, взаимосвязанных знаний, уровень которых определяется целевой установкой к каждой конкретной теме;
- получение опыта творческой работы совместно с преподавателем;
- − развитие профессионально-деловых качеств, любви к предмету и самостоятельного творческого мышления.
- − появление необходимого интереса, необходимого для самостоятельной работы;
- получение знаний о современном уровне развития науки и техники и о прогнозе их развития на ближайшие годы;
- − научиться методически обрабатывать материал (выделять главные мысли и положения, приходить к конкретным выводам, повторять их в различных формулировках);
- получение точного понимания всех необходимых терминов и понятий.

Лекционный материал может сопровождаться демонстрацией слайдов и использованием раздаточного материала при проведении коротких дискуссий об особенностях применения отдельных тематик по дисциплине.

Структура предоставления лекционного материала:

лекции согласно разделам (табл.3) и темам (табл.4).

Учебное пособие по освоению лекционного материала имеется в изданном виде

Гущина Е.А. Ефремов Н.Ю., Епифанцев К.В. Цифровая метрология. (учебнометодическое пособие) Санкт-Петербург: ГУАП, 2022 – 104с.

Материалы для освоения имеются в электронном виде

• Курс лекций и практик в системе LMS <https://lms.guap.ru/new/course/view.php?id=2029>

11.2. Методические указания для обучающихся по выполнению лабораторных работ

В ходе выполнения лабораторных работ обучающийся должен углубить и закрепить знания, практические навыки, овладеть современной методикой и техникой эксперимента в соответствии с квалификационной характеристикой обучающегося. Выполнение лабораторных работ состоит из экспериментально-практической, расчетноаналитической частей и контрольных мероприятий.

Выполнение лабораторных работ обучающимся является неотъемлемой частью изучения дисциплины, определяемой учебным планом, и относится к средствам, обеспечивающим решение следующих основных задач обучающегося:

− приобретение навыков исследования процессов, явлений и объектов, изучаемых в рамках данной дисциплины;

− закрепление, развитие и детализация теоретических знаний, полученных на лекциях;

− получение новой информации по изучаемой дисциплине;

− приобретение навыков самостоятельной работы с лабораторным оборудованием и приборами.

#### Задание и требования к проведению лабораторных работ

Задание к выполнению лабораторной работы выдается преподавателем в начале занятия в соответствии с планом занятий. Темы лабораторных работ приведены в табл. 6 данной программы.

Выполнение лабораторной работы состоит из трех этапов:

- аналитического;
- расчетно-графического;
- контрольного в виде защиты отчета.

Структура и форма отчета о лабораторной работе

Отчет о лабораторной работе должен содержать: титульный лист, основную часть, выводы по результатам исследований .

На титульном листе должны быть указаны: название дисциплины, название лабораторной работы, фамилия и инициалы

преподавателя, фамилия и инициалы студента, номер его учебной группы и дата защиты работы.

Основная часть должна содержать задание, результаты экспериментальнопрактической работы, расчетно-аналитические материалы, листинг кода/скрин экрана.

 Выводы по проделанной работе должны содержать основные результаты по работе.

#### Требования к оформлению отчета о лабораторной работе

Титульный лист отчета должен соответствовать шаблону, приведенному в секторе нормативной документации ГУАП<https://guap.ru/standart/doc>

Оформление основной части отчета должно быть оформлено в соответствии с ГОСТ 7.32-2017. Требования приведены в секторе нормативной документации ГУАП <https://guap.ru/standart/doc>

При формировании списка источников студентам необходимо руководствоваться требованиями стандарта ГОСТ 7.0.100-2018. Примеры оформления списка источников приведены в секторе нормативной документации ГУАП.<https://guap.ru/standart/doc>

#### Структура и форма отчета о лабораторной работе

Отчет о лабораторной работе должен содержать: титульный лист, основную часть, выводы по результатам исследований .

*На титульном листе* должны быть указаны: название дисциплины, название лабораторной работы, фамилия и инициалы преподавателя, фамилия и инициалы студента, номер его учебной группы и дата защиты работы.

*Основная часть* должна содержать задание, результаты экспериментальнопрактической работы, расчетно-аналитические материалы.

 *Выводы* по проделанной работе должны содержать результаты экспериментов, проведенных студентами на стендах, их рефлексированные выводы по значимсоти эксперимента, анализу видов и псоледсвтий потенциальных погрешностей, которые могли влиять на «чистоту эксперимента». Также вывод должен содержать ответ на вопрос – какие основные наиболее сложные элементы методики им было необходимо выполнить и с чем данная сложность была связана.

Методические указания по выполнению лабораторных работ имеются в изданном виде

Гущина Е.А. Ефремов Н.Ю., Епифанцев К.В. Цифровая метрология. (учебнометодическое пособие) Санкт-Петербург: ГУАП, 2022 – 104с.

Курс лабораторных работ предсиавлен в системе LMS <https://lms.guap.ru/new/course/view.php?id=2029>

11.3. Методические указания для обучающихся по прохождению самостоятельной работы

В ходе выполнения самостоятельной работы, обучающийся выполняет работу по заданию и при методическом руководстве преподавателя, но без его непосредственного участия.

В процессе выполнения самостоятельной работы, у обучающегося формируется целесообразное планирование рабочего времени, которое позволяет им развивать умения и навыки в усвоении и систематизации приобретаемых знаний, обеспечивает высокий уровень успеваемости в период обучения, помогает получить навыки повышения профессионального уровня.

Методическими материалами, направляющими самостоятельную работу обучающихся являются: учебно-методический материал по дисциплине;

методические указания по выполнению контрольных работ (для обучающихся по заочной форме обучения).

1. Подготовка лекционного материала по темам, представленным в таблице 3, и по темам, отмеченных \* в соответствии с литературой, представленной в таблице 9.

2. Подготовка к контрольным работам в соответствии с методическими указаниями В течение семестры студенты

- защищают лабораторные работы (5 шт);

18.

- выполняют тестирования по материалам лекции в среде LMS.

Для текущего контроля успеваемости используются тесты, приведенные в таблице

11.4. Методические указания для обучающихся по прохождению текущего контроля успеваемости.

Текущий контроль успеваемости предусматривает контроль качества знаний обучающихся, осуществляемого в течение семестра с целью оценивания хода освоения дисциплины.

Для текущего контроля успеваемости необходимо представить не менее 1 протокола о лабораторной работе после 4-х часов проведенных лабораторных работ

11.5. Методические указания для обучающихся по прохождению промежуточной аттестации.

Промежуточная аттестация обучающихся предусматривает оценивание промежуточных и окончательных результатов обучения по дисциплине. Она включает в себя:

− экзамен – форма оценки знаний, полученных обучающимся в процессе изучения всей дисциплины или ее части, навыков самостоятельной работы, способности применять их для решения практических задач. Экзамен, как правило, проводится в период экзаменационной сессии и завершается аттестационной оценкой «отлично», «хорошо», «удовлетворительно», «неудовлетворительно».

# Лист внесения изменений в рабочую программу дисциплины

![](_page_20_Picture_43.jpeg)